Apple Wireless Keyboard Driver Windows 7
>>CLICK HERE<<<</p>

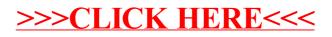